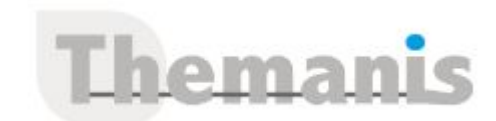

# **MICROSTATION 2D – Initiation**

**Programme (Mis à jour le 12/02/2021)**

# **Interface graphique**

- Démarrage d'un dessin (Microstation Manager)
- Utilisation des menus et palettes (barres d'outils)
- Gestion des vues
- Barre d'état
- Fenêtre des « entrées clavier »

# **Notions de base**

- Fonctionnalités des boutons de la souris
- Les unités de travail (linéaires et angulaires)
- Positionnement de points sur le repère orthonormé

# **Aides au dessin**

- Tentatives et accrochages aux objets
- Grille
- Accudraw : aides à la construction par des raccourcis clavier

# **Création d'éléments 2D**

Eléments simples, éléments composés (lignes brisées et formes planes)

# **Manipulation des éléments**

- Sélection des éléments (Power selector, clôtures)
- Manipulation des éléments : déplacer, copier, rotation, échelle, miroir, étirer…
- Modification des éléments : ajuster, prolonger, raccord, chanfrein, coupure…

# **Attributs d'éléments**

- Niveaux :
- Propriétés : couleurs, styles, épaisseur, priorités, transparence
- Etat des niveaux (affichage, verrouillage…)
- Autres attributs (remplissage, type de surface)
- Modifications rapides des attributs d'un élément

# **Les éléments de bibliothèque (cellules)**

- Création d'une bibliothèque de cellules
- Création d'une cellule dans la bibliothèque
- Insertion de cellules dans un dessin (cellules classiques ou cellules partagées)

# **Les textes**

- Paramètres : police, hauteur, facteur d'extension, angle d'inclinaison…
- Création de texte sur une ligne ou texte multiple (nœud de texte)
- Caractères spéciaux :  $\varnothing, \frac{1}{4}, \frac{1}{2}, \pm$
- Modification d'un texte : multiple ou au cas par cas
- Textes par incrémentation

# **Répartition de motifs**

- Paramètres : types, échelle, angle
- Bibliothèque de motifs (utilisation des motifs standards)
- Répartition à l'intérieur d'une zone fermée (hachures)

#### **Référence**

**THRP2037** 

#### **Durée**

3 jours / 21 heures

**Prix HT / stagiaire** 1650€

#### **Objectifs pédagogiques**

- Analyser le logiciel et ses fonctionnalités de base
- Concevoir tout plan de conception avec les outils de base 2D

#### **Niveau requis**

Garantir avoir une expérience professionnelle de dessin technique ou posséder des connaissances de l'outil informatique

#### **Public concerné**

Architectes, ingénieurs, sous-traitants et professionnels du SIG

#### **Formateur**

Les formateurs intervenants pour Themanis sont qualifiés par notre Responsable Technique Olivier Astre pour les formations informatiques et bureautiques et par Didier Payen pour les formations management.

#### **Conditions d'accès à la formation**

Délai : 3 mois à 1 semaine avant le démarrage de la formation dans la limite des effectifs indiqués

#### **Moyens pédagogiques et techniques**

Salles de formation (les personnes en situation de handicap peuvent avoir des besoins spécifiques pour suivre la formation. N'hésitez pas à nous contacter pour en discuter) équipée d'un ordinateur de dernière génération par stagiaire, réseau haut débit et vidéo-projection **UHD** 

Documents supports de formation projetés Apports théoriques, étude de cas concrets et exercices

Mise à disposition en ligne de documents supports à la suite de la formation

#### **Dispositif de suivi de l'éxécution de l'évaluation des résultats de la formation**

Feuilles d'émargement (signature électronique privilégiée) Evaluations formatives et des acquis sous forme de questions orales et/ou écrites (QCM) et/ou mises en situation Questionnaires de satisfaction (enquête électronique privilégiée)

- Répartition le long d'un élément
- Hachurage associatif

#### **La cotation**

- Paramètres et styles
- Création des cotes : linéaire, radiales, angulaires, ordonnées…
- Modification et mise à jour d'une cote existante
- Cotation associative
- Insertion de texte dans une cote

# **Les fichiers en références**

Les références vectorielles (attachement, manipulation)

### **Les commandes de renseignement**

Mesures linéaires, angulaires, périmètres, surfaces…

# **Gestion du dessin**

Sauvegardes et récupération de dessins

# **Les impressions**

- Création de modèles de feuilles pour la mise en page
- Utilisation des fichiers de configuration de tracés (imprimante Bentley ou Windows)
- Tracé proprement dit (choix de l'imprimante, format de papier, zone à imprimer, échelle…)

# **Import – Export**

Formats d'échanges DWG et DXF